# Package 'glmertree'

November 19, 2019

<span id="page-0-0"></span>Title Generalized Linear Mixed Model Trees

Date 2019-11-19

Version 0.2-0

Description Recursive partitioning based on (generalized) linear mixed models (GLMMs) combining lmer()/glmer() from 'lme4' and lmtree()/glmtree() from 'partykit'. The fitting algorithm is described in more detail in Fokkema, Smits, Zeileis, Hothorn & Kelderman (2018; <DOI:10.3758/s13428-017-0971-x>).

**Depends** R  $(>= 3.1.0)$ , lme4, partykit  $(>= 1.0-4)$ 

Imports graphics, stats, utils, Formula

Suggests vcd, lattice

LazyData yes

License GPL-2 | GPL-3

RoxygenNote 6.1.1

NeedsCompilation no

Author Marjolein Fokkema [aut, cre], Achim Zeileis [aut]

Maintainer Marjolein Fokkema <M. Fokkema@fsw.leidenuniv.nl>

Repository CRAN

Date/Publication 2019-11-19 18:30:05 UTC

## R topics documented:

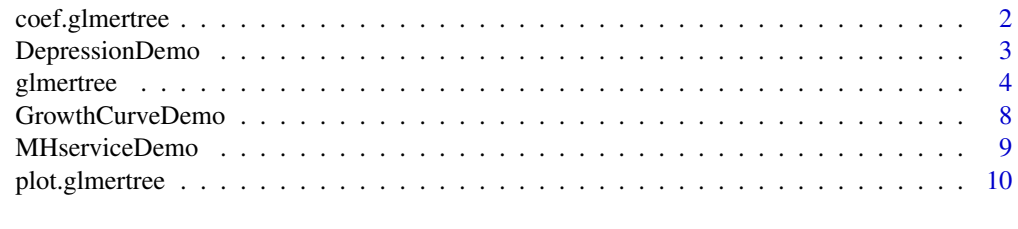

**Index** [13](#page-12-0)

<span id="page-1-0"></span>

## Description

coef and fixef methods for (g)lmertree objects.

## Usage

```
## S3 method for class 'lmertree'
coef(object, which = "tree", drop = FALSE, ...)## S3 method for class 'lmertree'
fixef(object, which = "tree", drop = FALSE, ...)
## S3 method for class 'glmertree'
coef(object, which = "tree", drop = FALSE, ...)## S3 method for class 'glmertree'
fixef(object, which = "tree", drop = FALSE, ...)
```
## Arguments

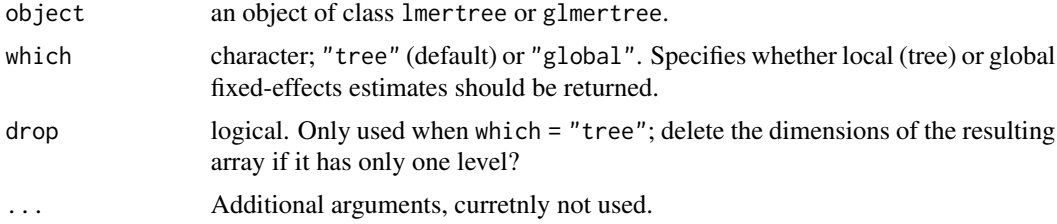

## Details

The code is still under development and might change in future versions.

#### Value

If type = "local", returns a matrix of estimated local fixed-effects coefficients, with a row for every terminal node and a column for every fixed effect. If type = "global", returns a numeric vector of estimated global fixed-effects coefficients.

## References

Fokkema M, Smits N, Zeileis A, Hothorn T, Kelderman H (2018). "Detecting Treatment-Subgroup Interactions in Clustered Data with Generalized Linear Mixed-Effects Model Trees". Behavior Research Methods, 50(5), 2016-2034. <https://doi.org/10.3758/s13428-017-0971-x>

## See Also

[lmertree](#page-3-1), [glmertree](#page-3-2), [party-plot](#page-0-0).

## <span id="page-2-0"></span>DepressionDemo 3

## Examples

```
## load artificial example data
data("DepressionDemo", package = "glmertree")
## fit LMM tree with local fixed effects only
lt <- lmertree(depression ~ treatment + age | cluster | anxiety + duration,
  data = DepressionDemo)
coef(lt)
## fit LMM tree including both local and global fixed effect
lt <- lmertree(depression ~ treatment | (age + (1|cluster)) | anxiety + duration,
  data = DepressionDemo)
coef(lt, which = "tree") # default behaviour
coef(lt, which = "global")
## fit GLMM tree with local fixed effects only
gt <- glmertree(depression_bin ~ treatment | cluster |
  age + anxiety + duration, data = DepressionDemo)
coef(gt)
## fit GLMM tree including both local and global fixed effect
gt <- glmertree(depression_bin ~ treatment | (age + (1|cluster)) |
  anxiety + duration, data = DepressionDemo)
coef(gt, which = "tree") # default behaviorcoef(gt, which = "global")
```
DepressionDemo *Artificial depression treatment dataset*

## Description

Simulated dataset of a randomized clinical trial  $(N = 150)$  to illustrate fitting of (G)LMM trees.

## Usage

```
data("DepressionDemo")
```
## Format

A data frame containing 150 observations on 6 variables:

depression numeric. Continuous treatment outcome variable (range:  $3-16$ ,  $M = 9.12$ ,  $SD = 2.66$ ).

treatment factor. Binary treatment variable.

cluster factor. Indicator for cluster with 10 levels.

age numeric. Continuous partitioning variable (range:  $18-69$ ,  $M = 45$ ,  $SD = 9.56$ ).

<span id="page-3-0"></span>anxiety numeric. Continuous partitioning variable (range:  $3-18$ ,  $M = 10.26$ ,  $SD = 3.05$ ). duration numeric. Continuous partitioning variable (range:  $1-17$ ,  $M = 6.97$ , SD = 2.90). depression bin factor. Binarized treatment outcome variable  $(0 =$  recovered,  $1 =$  not recovered).

#### Details

The data were generated such that the duration and anxiety covariates characterized three subgroups with differences in treatment effects. The cluster variable was used to introduce a random intercept that should be accounted for. The treatment outcome is an index of depressive symptomatology.

## See Also

[lmertree](#page-3-1), [glmertree](#page-3-2)

## Examples

```
data("DepressionDemo", package = "glmertree")
summary(DepressionDemo)
lt <- lmertree(depression ~ treatment | cluster | anxiety + duration + age,
        data = DepressionDemo)
plot(lt)
gt <- glmertree(depression_bin ~ treatment | cluster | anxiety + duration + age,
        data = DepressionDemo)
plot(gt)
```
<span id="page-3-2"></span>glmertree *(Generalized) Linear Mixed Model Trees*

## <span id="page-3-1"></span>Description

Model-based recursive partitioning based on (generalized) linear mixed models.

#### Usage

```
lmertree(formula, data, weights = NULL, cluster = NULL,
  ranefstart = NULL, offset = NULL, joint = TRUE,
  abstol = 0.001, maxit = 100, dfsplit = TRUE, verbose = FALSE,
 plot = FALSE, REML = TRUE, lmer.contrib = lmerControl(), ...)glmertree(formula, data, family = "binomial", weights = NULL,
 cluster = NULL, ranefstart = NULL, offset = NULL, joint = TRUE,
  abstol = 0.001, maxit = 100, dfsplit = TRUE, verbose = FALSE,
 plot = FALSE, nAGQ = 1L, glmer.contrib = glmerControl(), ...)
```
#### <span id="page-4-0"></span>glmertree 5

## Arguments

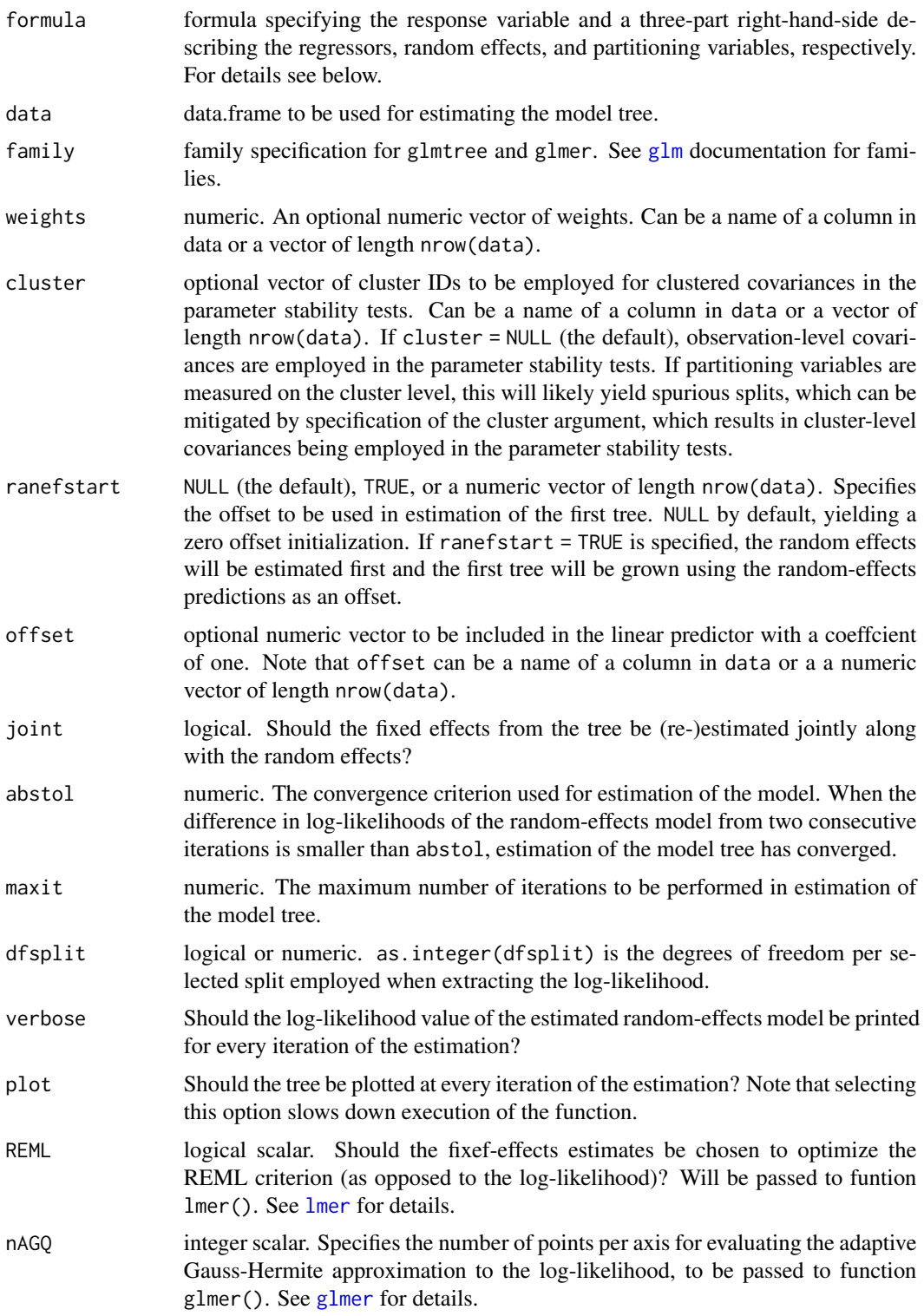

<span id="page-5-0"></span>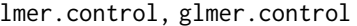

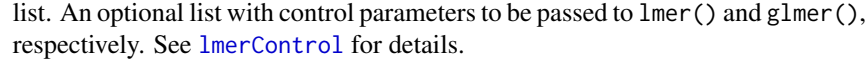

... Additional arguments to be passed to lmtree() or glmtree(). See [mob\\_control](#page-0-0) documentation for details.

## Details

(G)LMM trees learn a tree where each terminal node is associated with different fixed-effects regression coefficients while adjusting for global random effects (such as a random intercept). This allows for detection of subgroups with different fixed-effects parameter estimates, keeping the random effects constant throughout the tree (i.e., random effects are estimated globally). The estimation algorithm iterates between (1) estimation of the tree given an offset of random effects, and (2) estimation of the random effects given the tree structure. See Fokkema et al. (2018) for a detailed introduction.

To specify all variables in the model a formula such as  $y \sim x1 + x2$  | random | z1 + z2 + z3 is used, where y is the response,  $x1$  and  $x2$  are the regressors in every node of the tree, random is the random effects, and z1 to z3 are the partitioning variables considered for growing the tree. If random is only a single variable such as id a random intercept with respect to id is used. Alternatively, it may be an explicit random-effects formula such as  $(1 | id)$  or a more complicated formula such as  $((1 + time))$ | id). (Note that in the latter two formulas, the brackets are necessary to protect the pipes in the random-effects formulation.)

In the random-effects model from step (2), two strategies are available: Either the fitted values from the tree can be supplied as an offset (joint = FALSE) so that only the random effects are estimated. Or the fixed effects are (re-)estimated along with the random effects using a nesting factor with nodes from the tree (joint = TRUE). In the former case, the estimation of each random-effects model is typically faster, but more iterations are required.

The code is still under development and might change in future versions.

## Value

The function returns a list with the following objects:

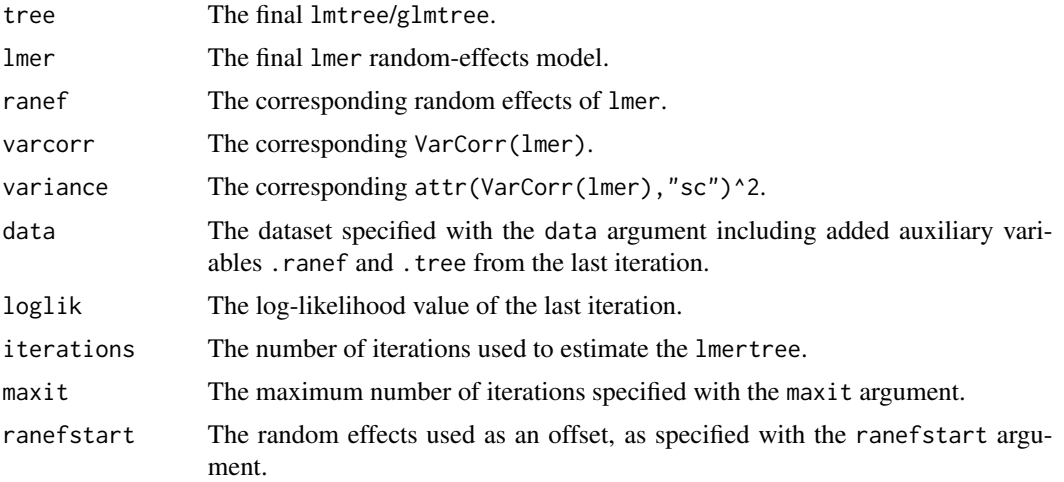

#### <span id="page-6-0"></span>glmertree 7

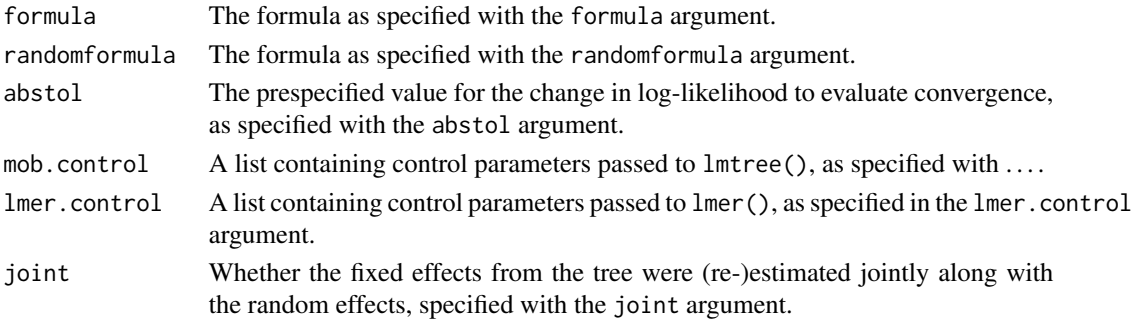

## References

Fokkema M, Smits N, Zeileis A, Hothorn T, Kelderman H (2018). "Detecting Treatment-Subgroup Interactions in Clustered Data with Generalized Linear Mixed-Effects Model Trees". Behavior Research Methods, 50(5), 2016-2034. <https://doi.org/10.3758/s13428-017-0971-x>

#### See Also

[lmer](#page-0-0), [glmer](#page-0-0), [lmtree](#page-0-0), [glmtree](#page-0-0), [plot.lmertree](#page-9-1), [plot.glmertree](#page-9-2)

## Examples

```
## artificial example data
data("DepressionDemo", package = "glmertree")
## fit normal linear regression LMM tree for continuous outcome
lt \le lmertree(depression \sim treatment | cluster | age + anxiety + duration,
  data = DepressionDemo)
print(lt)
plot(lt, which = "all") # default behavior, may also be "tree" or "ranef"
coef(lt)
ranef(lt)
predict(lt, type = "response") # default behavior, may also be "node"
predict(lt, re.form = NA) # excludes random effects, see ?lme4::predict.merMod
residuals(lt)
VarCorr(lt) # see lme4::VarCorr
## fit logistic regression GLMM tree for binary outcome
gt \lt- glmertree(depression_bin \sim treatment | cluster | age + anxiety + duration,
  data = DepressionDemo)
print(gt)
plot(gt, which = "all") # default behavior, may also be "tree" or "ranef"
coef(gt)
ranef(gt)
predict(gt, type = "response") # default behavior, may also be "node" or "link"
predict(gt, re.form = NA) # excludes random effects, see ?lme4::predict.merMod
residuals(gt)
VarCorr(gt) # see lme4::VarCorr
```
<span id="page-7-0"></span>

#### Description

Artificial dataset to illustrate fitting of LMM trees with growth curve models in the terminal nodes.

#### Usage

```
data("GrowthCurveDemo")
```
#### Format

A data frame containing 1250 repeated observations on 250 persons. x1 - x8 are time-invariant partitioning variables. Thus, they are measurements on the person (i.e., cluster) level, not on the individual observation level.

person numeric. Indicator linking repeated measurements to persons.

time factor. Indicator for timepoint.

y numeric. Response variable.

x1 numeric. Potential partitioning variable.

x2 numeric. Potential partitioning variable.

x3 numeric. Potential partitioning variable.

x4 numeric. Potential partitioning variable.

x5 numeric. Potential partitioning variable.

x6 numeric. Potential partitioning variable.

x7 numeric. Potential partitioning variable.

x8 numeric. Potential partitioning variable.

#### Details

Data were generated so that x1, x2 and x3 are true partitioning variables, x4 through x8 are noise variables. The (potential) partitioning variables are time invariant. Time-varying covariates can also be included in the model. For partitioning growth curves these should probably not be potential partitioning variables, as this could result in observations from the same person ending up in different terminal nodes. Thus, time-varying covariates are probably best included as predictors in the node-specific regression model. E.g.:  $y \sim$  time + timevarying\_cov | person | x1 + x2 + x3 + x4.

## See Also

[lmertree](#page-3-1), [glmertree](#page-3-2)

## <span id="page-8-0"></span>MHserviceDemo 9

## Examples

```
data("GrowthCurveDemo", package = "glmertree")
head(GrowthCurveDemo)
```

```
## Fit LMM tree with a random intercept w.r.t. person:
form \le- y \sim time | person | x1 + x2 + x3 + x4 + x5 + x6 + x7 + x8
lt.default <- lmertree(form, data = GrowthCurveDemo)
plot(lt.default, which = "tree") ## yields too large tree
VarCorr(lt.default)
```
## Account for measurement level of the partitioning variables: lt.cluster <- lmertree(form, cluster = person, data = GrowthCurveDemo) plot(lt.cluster, which = "tree") ## yields correct tree VarCorr(lt.cluster) ## yields slightly larger ranef variance

```
## Fit LMM tree with random intercept and random slope of time w.r.t. person:
form.s <- y \sim time | (1 + time | person) | x1 + x2 + x3 + x4 + x5 + x6 + x7 + x8
lt.s.cluster <- lmertree(form.s, cluster = person, data = GrowthCurveDemo)
plot(lt.s.cluster, which = "tree") ## same tree as before
VarCorr(lt.s.cluster)
```
MHserviceDemo *Artificial mental-health service outcomes dataset*

#### Description

Artificial dataset of treatment outcomes  $(N = 3739)$  of 13 mental-health services to illustrate fitting of (G)LMM trees with constant fits in terminal nodes.

## Usage

```
data("MHserviceDemo")
```
#### Format

A data frame containing 3739 observations on 8 variables:

age numeric. Variable representing age in years (range:  $4.8 - 23.6$ ,  $M = 11.46$ ).

**impact** numeric. Continuous variable representing severity of and impairment due to mental-health problems at baseline. Higher values indicate higher severity and impairment.

**gender** factor. Indicator for gender.

emotional factor. Indicator for presence of emotional disorder at baseline.

autism factor. Indicator for presence of autistic disorder at baseline.

conduct factor. Indicator for mental-health service provider.

**cluster\_id** factor. Binarized treatment outcome variable  $(0 =$  recovered,  $1 =$  not recovered.

<span id="page-9-0"></span>outcome numeric. Variable representing treatment outcome as measured by a total mental-health difficulties score assessed about 6 months after baseline, corrected for the baseline assessment. Higher values indicate poorer outcome.

## Details

Dataset was modelled after Edbrooke-Childs et al. (2017), who analyzed a sample of  $N = 3,739$ \$ young people who received treatment at one of 13 mental-health service providers in the UK. Note that the data were artificially generated and do not reflect actual empirical findings.

## See Also

[lmertree](#page-3-1), [glmertree](#page-3-2)

#### Examples

```
data("MHserviceDemo", package = "glmertree")
summary(MHserviceDemo)
lt <- lmertree(outcome ~ 1 | cluster_id | age + gender + emotional +
               autism + impact + conduct, data = MHserviceDemo)
plot(lt)
MHserviceDemo$outcome_bin <- factor(MHserviceDemo$outcome > 0)
gt <- glmertree(outcome_bin ~ 1 | cluster_id | age + gender +
                emotional + autism + impact + conduct,
                data = MHserviceDemo, family = "binomial")
plot(gt)
```
<span id="page-9-2"></span>plot.glmertree *Plotting (Generalized) Linear Mixed Model Trees*

## <span id="page-9-1"></span>Description

plot method for (g)lmertree objects.

#### Usage

```
## S3 method for class 'lmertree'
plot(x, which = "all", ask = TRUE, type = "extended",observed = TRUE, fitted = "combined", tp_{args} = list(),
    drop_terminal = TRUE, terminal\_panel = NULL, ...)## S3 method for class 'glmertree'
plot(x, which = "all", ask = TRUE, type = "extended",observed = TRUE, fitted = "combined", tp_args = list(),
    drop_terminal = TRUE, terminal\_panel = NULL, ...
```
## <span id="page-10-0"></span>plot.glmertree 11

## Arguments

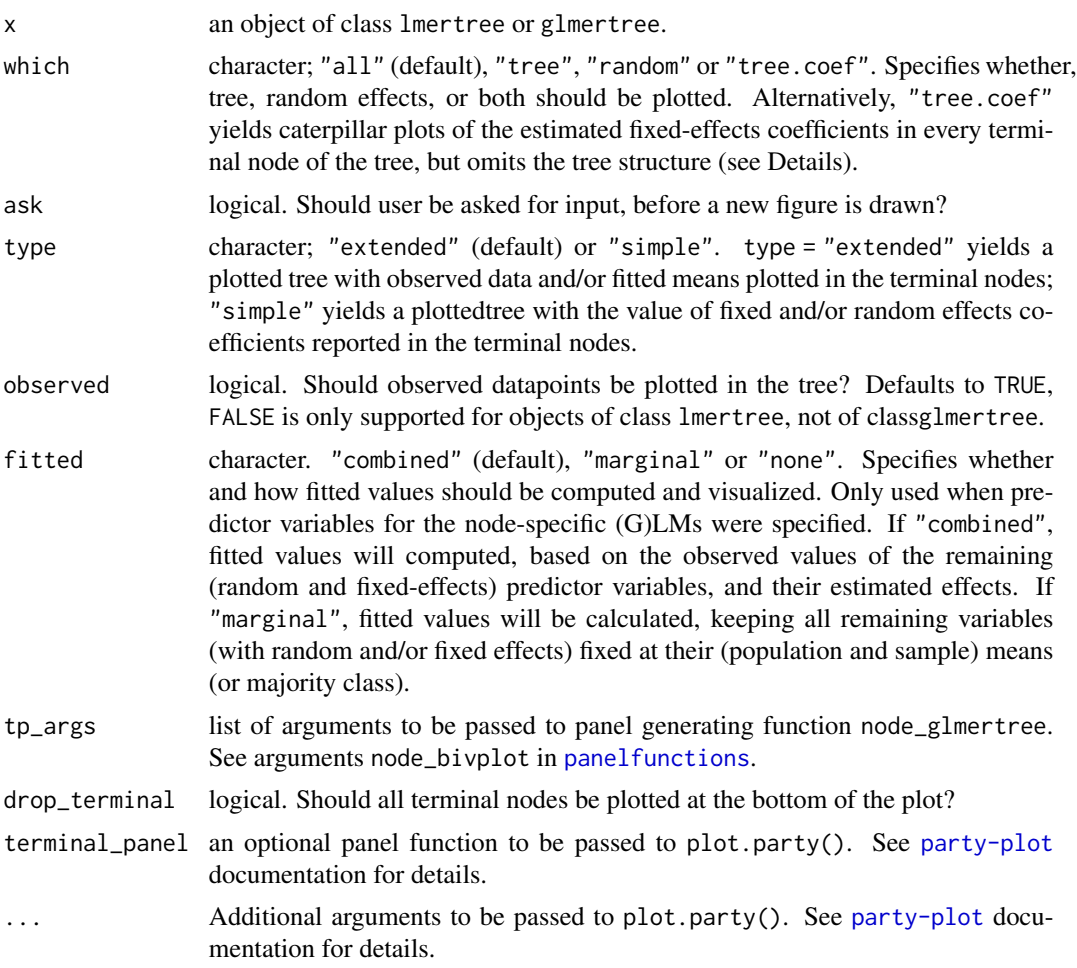

## Details

The caterpillar plot(s) for the local (node-specific) fixed effects (created when which = "tree.coef") depict the estimated fixed-effects coefficients with 95% confidence intervals, but these CIs do not account for the searching of the tree structure and are therefore likely too narrow. There is currently no way to adjust CIs for searching of the tree structure, but the CIs can be useful to obtain an indication of the variability of the coefficient estimates, not for statistical significance testing.

The caterpillar plot(s) for the random effect (created if which = "ranef" or "all") depict the predicted random effects with 95% confidence intervals. See also [ranef](#page-0-0).

The code is still under development and might change in future versions.

## References

Fokkema M, Smits N, Zeileis A, Hothorn T, Kelderman H (2018). "Detecting Treatment-Subgroup Interactions in Clustered Data with Generalized Linear Mixed-Effects Model Trees". Behavior Research Methods, 50(5), 2016-2034. <https://doi.org/10.3758/s13428-017-0971-x>

## <span id="page-11-0"></span>See Also

[lmertree](#page-3-1), [glmertree](#page-3-2), [party-plot](#page-0-0).

## Examples

```
## load artificial example data
data("DepressionDemo", package = "glmertree")
## fit linear regression LMM tree for continuous outcome
lt <- lmertree(depression ~ treatment + age | cluster | anxiety + duration,
 data = DepressionDemo)
plot(lt)
plot(lt, type = "simple")
plot(lt, which = "tree", fitted = "combined")
plot(lt, which = "tree", fitted = "none")
plot(lt, which = "tree", observed = FALSE)
plot(lt, which = "tree.coef")
plot(lt, which = "ranef")
## fit logistic regression GLMM tree for binary outcome
gt <- glmertree(depression_bin ~ treatment + age | cluster |
  anxiety + duration, data = DepressionDemo)
plot(gt)
plot(gt, type = "simple")
plot(gt, which = "tree", fitted = "combined")
plot(gt, which = "tree", fitted = "none")
plot(gt, which = "tree.coef")
plot(gt, which = "ranef")
```
# <span id="page-12-0"></span>Index

∗Topic datasets DepressionDemo, [3](#page-2-0) GrowthCurveDemo, [8](#page-7-0) MHserviceDemo, [9](#page-8-0) ∗Topic hplot plot.glmertree, [10](#page-9-0) ∗Topic tree glmertree, [4](#page-3-0)

as.party.glmertree *(*glmertree*)*, [4](#page-3-0) as.party.lmertree *(*glmertree*)*, [4](#page-3-0)

coef.glmertree, [2](#page-1-0) coef.lmertree *(*coef.glmertree*)*, [2](#page-1-0)

DepressionDemo, [3](#page-2-0)

fixef.glmertree *(*coef.glmertree*)*, [2](#page-1-0) fixef.lmertree *(*coef.glmertree*)*, [2](#page-1-0)

#### glm, *[5](#page-4-0)*

glmer, *[5](#page-4-0)*, *[7](#page-6-0)* glmertree, *[2](#page-1-0)*, *[4](#page-3-0)*, [4,](#page-3-0) *[8](#page-7-0)*, *[10](#page-9-0)*, *[12](#page-11-0)* glmtree, *[7](#page-6-0)* GrowthCurveDemo, [8](#page-7-0)

## lmer, *[5](#page-4-0)*, *[7](#page-6-0)* lmerControl, *[6](#page-5-0)*

lmertree, *[2](#page-1-0)*, *[4](#page-3-0)*, *[8](#page-7-0)*, *[10](#page-9-0)*, *[12](#page-11-0)* lmertree *(*glmertree*)*, [4](#page-3-0) lmtree, *[7](#page-6-0)* logLik.glmertree *(*glmertree*)*, [4](#page-3-0) logLik.lmertree *(*glmertree*)*, [4](#page-3-0)

MHserviceDemo, [9](#page-8-0) mob\_control, *[6](#page-5-0)* model.frame.glmertree *(*glmertree*)*, [4](#page-3-0) model.frame.lmertree *(*glmertree*)*, [4](#page-3-0)

panelfunctions, *[11](#page-10-0)* plot.glmertree, *[7](#page-6-0)*, [10](#page-9-0) plot.lmertree, *[7](#page-6-0)* plot.lmertree *(*plot.glmertree*)*, [10](#page-9-0) predict.glmertree *(*glmertree*)*, [4](#page-3-0) predict.lmertree *(*glmertree*)*, [4](#page-3-0) print.glmertree *(*glmertree*)*, [4](#page-3-0) print.lmertree *(*glmertree*)*, [4](#page-3-0)

## ranef, *[11](#page-10-0)*

ranef.glmertree *(*glmertree*)*, [4](#page-3-0) ranef.lmertree *(*glmertree*)*, [4](#page-3-0) resid.glmertree *(*glmertree*)*, [4](#page-3-0) resid.lmertree *(*glmertree*)*, [4](#page-3-0) residuals.glmertree *(*glmertree*)*, [4](#page-3-0) residuals.lmertree *(*glmertree*)*, [4](#page-3-0)

terms.glmertree *(*glmertree*)*, [4](#page-3-0) terms.lmertree *(*glmertree*)*, [4](#page-3-0)

VarCorr.glmertree *(*glmertree*)*, [4](#page-3-0) VarCorr.lmertree *(*glmertree*)*, [4](#page-3-0)